**منصات التعمم اإللكتروني التفاعمي "زووم ، كالس رووم" وتأثيرىا عمي التحصيل المعرفي لمقرر الرقص الحديث**

**أ.د. مجدی محمود فييم**

**\*أستاذ طرق التدريس بقسم المناىج وطرق التدريس والتدريب وعموم الحركة الرياضية بكمية التربية الرياضية – جامعة مدينة السادات**

**م.د. رشا يحيی السيد الحريری**

**\*\*مدرس بقسم نظريات وتطبيقات الجمباز والتمرينات والعروض الرياضية بكمية التربية الرياضية – جامعة مدينة السادات** 

**مشكمة البحث وأىميتو:**

أظهرت أزمة تفشى فيروس كورونا (كوفيد ١٩) المستجد عالميا الذي اقتحم كل مناحي الحياة بجميع دول العالم دون استثناء ، أىمية دور التكنولوجيا في محاربة ىذه الجائحة ، وذلك بوقف التجمعات وتحفيز قطاعات كبيرة من البشر عمى التواجد بمنازليم لوقف انتشار الفيروس ، وتطبيق سياسة العمل من المنزل ، وكذلك الحصول عمى الخدمات الحكومية والمالية عن طريق الأونلاين ، وحدث ايضا انقلابا كبيرا في طبيعة تلقي المعلومة في المدراس والجامعات ، ولذلك أصبح لزاما على المؤسسات التربوية والتعليمية أن تواكب الثورة التكنولوجية والاستعانة بها من أجل الوصول إلى تعليم افضل ، وذلك يشير إلى أن التكنولوجيا لم تعد للرفاهية فقط بل أصبحت تلعب دوراً كبيرا في إدارة الأزمات.

وتُعد المنصات التعليمية E–learning platforms من أشهر المستحدثات التكنولوجية ، وتعتمد المنصات التعليمية على مبادئ نظرية الدافعية motivations theory التي تشير إلى أن النظام الأكثر تحقيقاً للاستمتاع الشخصبي لدى المتعلم هو النظام الأكثر فاعلية في تنمية الدافعية للإنجاز ومما لا شك فيه أن المنصات التعليمية بما توفره للمتعلم من إمكانات تساعده بشكل كبير في عمميات التنمية الذاتية ، كما أنيا حققت في السنوات األخيرة حضو ارً عالمياً في مراكز التعليم مما أدى إلى ظهور أنماط تعليمية اكثر تفاعلية . (١٨) (٢٢)

وآشارت منظمة "**اليونسكو**" إلي مجموعة من [البرامج](https://en.unesco.org/themes/education-emergencies/coronavirus-school-closures/solutions) والتطبيقات والمنصات التي تساعد على التعلم عن بعد ، وتساعد مؤسسات التعليم العالمي في تطوير مسارات العملية التعليمة ، منها تطبيق "**[بالك بور](https://units.imamu.edu.sa/deanships/elearn/elearning/Pages/elearning_6.aspx)**د" )Board Black )، وكذلك منصة "**[إدمودو](https://www.new-educ.com/what-is-edmodo)**" )Edmodo )، وتطبيق "**جوجل كالس روم**" )[Classroom Google](https://classroom.google.com/h) )، وتطبيق "سي سو" )[seesaw](http://education-apps1.blogspot.com/2017/02/blog-post_23.html) )، وتطبيق)  $(1, 2)$  $(1, 2)$ . ([Mindspark](https://www.ei-india.com/mindspark-math/)

وتطبيق **"جوجل كالس روم** [Classroom](https://classroom.google.com/h) **G**oogle **"**ىو خدمة تعميمية ومنصة اجتماعية مجانية تقدميا شركة جوجل ، تيدف إلى إنشاء صف إلكتروني وتطوير التعميم اإلفتراضي بين المعمم والطالب ، لتسييل التعمم اإللكتروني بدون استخدام األوراق ، وتساعد في

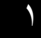

رفع جميع المحاضرات والدروس والأحتفاظ بها والوصول والرجوع إليها في أي مكان وفي أي وقت ، وايضا رفع وتبادل المحتوى التعليمي والفديوهات التعليمية والتطبيقات الرقمية ، وتوفر للمعلمين والطلاب بيئةً آمنةً للاتصال والتعاون ، ويسهِّل التواصل بين المعلمين والطلاب ، كما أنه يسمح للمعلمين بإنشاء الواجبات ونقديمها للمتعلمين ، ويمكن المُعلم بعد ذلك من جمع الواجبات وترتيبها من خلال واجهة مستخدم جميلة وسهلة النتقل ، بالإضافة إلى ذلك فإن خدمة **"جوجل كالس روم [Classroom Google](https://classroom.google.com/h) "**عممين من التفاعل ُ ، وتمكن أيضا الم الفوري مع طلابهم وتوجيههم أثناء إنجاز المهام الموكلة إليهم وهو ما يعطي إضافة نوعية للعملية التعليمية ، إضافة إلى ذلك فسحابة جوجل درايف توفر للمدرسين إمكانية إرفاق مستندات مختلفة (نصوص– جداول بيانية – عروض نقديمية …) مع الواجبات والمشاريع التعليمية وإرسالها لجميع الطلبة المعنيين وقد يحتوى الفصل الدراسي علي (٢٥٠) عضو من ضمنهم المُعلمون إذا كان الحساب المستخدم شخصي بريد جيميل ، أما إذا كان الحساب تابع لمؤسسة تعميمية ، أي ينتيي بـ **edu** فإن العدد ىو 9222 عضو من ضمنيم المعممون ، عمى أن ال يزيد عدد المعلمين للصف الواحد عن ٢٠ معلم ، وقد لجأت بعض الكليات المصرية إليها ومنها كلية الصبيدلة بجامعة القاهرة وقامت بتوفير الاشتراك به مجانًا لكل طلابها كوسيلة للتعلم عن بعد .  $(19)(17)( 19)( 19)$ 

وتطبيق **"زووم Zoom "**ىو نظام تعميمي مجاني يساعد المعمم في تنظيم االجتماعات واللقاءات بين الطالبات ، ويُمكّن الدارس من التحصيل العلمي والاستفادة من العملية التعليمية بكافة جوانبيا دون االنتقال إلى موقع ومكان الدراسة ، ويمكن المحاضرين من إيصال المعمومات للمتعلمين ومناقشتها معهم والتدريب عليها ، وهو إحدى صيغ التعليم التي تتصف بفصل طبيعي جغرافي بين المعلم والمتعلم ، حيث يمكن للمشاركين من مشاركة شاشات هواتفهم وحواسيبهم مع إمكانية التعليق والتوضيح ، ومشاركة الملفات وعرض المادة التعليمية مع الطالبات ، الشرح والكتابه على الشاشة ، والتواصل الصوتي والمرئبي ، لذا فهو أحد الحلول المثلي للقاءات الرسمية والمقابالت والمؤتمرات السحابية والمراسالت الجماعية ، وساعد **"زووم Zoom "**اآلالف من المدارس والمعلمين حول العالم على التحوّل بسرعةٍ إلى التعلّم الافتراضي عن بعد (عن طريق الانترنت) ، ووفّر لمهم جميعاً نفس البيئة الإنتاجية بشكلٍ مشابهٍ لإعدادات الفصول الدراسية التقليدية ، ووفر "**زووم Zoom**" العديد من ميزات الأمان المصمّمة للتحكّم في الفصول الدراسية عبر الإنترنت ، ومنع الاضطراب داخل الصفوف (الإفتراضية) ، وساعد المعلمين على التدريس عن بُعد بشكلٍ فعال لإدارة الفصول الدراسية الإفتراضية بأمان ، كما أنه يعتبر أحد البرامج الشهيرة لإجراء مكالمات الفيديو الرسمية وبجودةٍ مناسبةٍ ، هو برنامجٌ مختصٌ بالمكالمات الفيديو

، حيث يستضيف أحدُ المتصلين المكالمة ، ويملك كامل الصلاحيات ضمنها، وقد تحتوي المكالمة عمي أكثر من 922 متصل دون التأثير عمى جودة الخدمات التي يقدميا البرنامج ربشكلٍ مجانيٍّ ، ويمكن أن يصل عدد المتصلين إلى ١٠٠٠ متصلٍ في الخدمة المدفوعة منه ، ويتم دخول المشاركين إلي الجمسة عبر الرابط المحدد ، فيو يجعل التواصل بين المشاركين أفضل وأسرع مما يجعله خيارًا مميزًا . (٧) (٢٤) (٢٤) (٢٦) (٢٨)

والتعبير الحركى بأنواعه المختلفة يُعتبر من الأنشطة الرياضية الممهمة والأساسية التى بمكن من خلالها أن تظهر القدرات الابتكارية وتزدهر حيث يمثل التعبير الحركى تداعياً حداً يتطمب مجموعة من القدرات االبتكارية العالية ويعتمد عمى التعبير المباشر الذى يترجم االحاسيس واالنفعاالت فى شكل أداء حركى يعبر عن ىذه القدرة ، كما أن فمسفة الرقص الحديث تقوم على إعطاء الراقص الحرية في التعبير عما يدور بداخله من انفعالات أو أحاسيس بإستخدام حركات معينة يقوم بها الجسم في حدود امكاناته الطبيعية ، والرقص الإبتكاري الحديث يعتمد على أساليب وأنماط مختلفة تبعد تماما عن أنواع الرقص الأخرى فهو يعتمد على حرية حركة الراقص وعدم تقييدها بالأوضاع والأشكال الكلاسيكية فالرقص الحديث صاحب رؤية عميقة وهي التي تحدد فكر مصمميه وتوجههم وتجعلهم في بحث دائم عن الابداعات الجديدة . (٣٧،٣٦:١)  $(15)$   $(15:9)$ 

ويعد الرقص الحديث نوع من الفن االبتكارى ، وىو إحدى التجارب اليامة فى الفن التى يمكن تدريسها بنجاح لأن صفة الابتكار التى تميزه عن أنواع الرقص الأخرى لا تعطى للطالبات فرصاً تؤهلهن لإكتشاف أنفسهم وتحقيق ذاتيتهن فحسب ، إنما تدفعهن إلى تخطى الصعاب التي تقابمين حتى يمكنيم اخضاع ىذا الفن لمعايير مشتركة وتحديده داخل نطاق وقواعد يضعونيا لأنفسهم ، وتطور هذا الرقص الإبتكارى الحديث وأتصف بالحداثه لكونه لا يميل للتقليد ، وهذه الصفه ميزته عن جميع أنواع الرقص الأخرى لأنه النوع الوحيد الذى يعطي الراقص حرية التحرك لمتعبير عن مافى أعماقو من مشاعر. )779( **):9 49-44(**

وفي الأونة الأخيرة وبعد جائحة كورونا (كوفيد ١٩) وبعد أن قررت وزارة التعليم تعليق الدراسة في المدارس والجامعات وتم تعطيل جميع المؤسسات التعليمية ، كان لابد من البحث إليجاد طر يقة لحل ىذه المشكمة ، فمن غير الممكن أن يتم إيقاف المدارس ووقف المسيرة التعليمية لوقت طويل ، فكان لابد من أخذ خطوة هامة لإيجاد خطة بديلة من أجل إستكمال المسيرة التعميمية والنيوض بيا ، وىي تحويل المقررات الورقية إلي مقررات إلكترونية لكي تسير وتكتمل المنظومة التعليمية الجديدة في ظل هذه الأزمة ، ويُعتبر ذلك إستكمال لمبادرة السيد رئيس الجمهورية إلى أهمية تحويل المنظومة التعليمية إلى منظومة إلكترونية تماشياً مع النهج

العالمي ، فمجأ الباحثان إلي المنصة التعميمية **"جوجل كالس روم [Classroom Google](https://classroom.google.com/h) "** وىي أداة بسيطة وسيمة اإلستخدام تساعد الطالبات عمي الدراسة والتشجيع لجعل التدريس أكثر إنتاجية وفعالية ، وبعد اإلطالع عمي العديد من المراجع العممية وجد **الباحثان** أن من أخطر العيوب التي نتثىوب النعلم عن بعد غياب النفاعل المباشر بين المُعلم والطالب ، كما أن عدم قدرة المُعلم على رؤية الطلاب قد يمكن بعض الطلاب من الإنصراف عن الدرس مع الاستمرار في الظهور أمام المعلم في وضعية الاتصال كما لو كانوا يشاركون في الحصة ، وبالتالي يقلل هذا من فاعلية العملية التعليمية ، كما أنه لا يدعم المحادثات الجماعية أو التواصل بالمعلم عمومًا ،<br>. ولكن تدعم التواصل الخاص بالمعلم عبر التعليقات الخاصة على التطبيق العملي ، بالإضافة لدعميا لمتعميقات العامة عمى التنبييات واإلعالنات الرسمية ، فمجأ **الباحثان** إلي البحث إليجاد حل لهذة المشكلة ، ووجد أنه في ظل إجراءات العزل التي ينتهجها العالم للتعامل مع أزمة فيرس كرونا ومع إغالق المدارس وماليين األشخاص الذين يعممون من المنزل ، أصبح Zoom شائع الاستخدام ، وقالت الشركة إن ٢٠٠ مليون شخصًا يستخدمون التطبيق يوميًا وفقًا لبيانات مارس في حين كان العدد • 1 ملايين مستخدمًا فقط في ديسمبر ، وبالتالي ارتفعت شعبية تطبيق"**زووم Zoom "**حيث يقوم تطبيق **"زووم Zoom "**بإمكانية التواصل عن بعد بين المعممين والطالب ، ويتيح فرصه المشاهدة والتفاعل المباشر المرئي بين المعلمين والطلاب كما يمكن من خلاله عقد عدد النيائي من االجتماعات ، ومكالمات الفيديو تصل الى 922 شخصا ولمدة 32 دقيقة ، وكان ىذا التطبيق مناسب لحل مشكمة التفاعل المباشر بين المعمم والطالب ، ولكن ىذه الشعبية الكبيرة للتطبيق أصبحت مهددة بعد عجز الشركة عن إيجاد حلول لثغرات التطبيق الأمنية ، وأنه من عيوبه ايضا أنه لا يتم حفظ العروض التقديمية أو التعليقات والمحادثات بعد الانتهاء من المكالمة فمجأ **الباحثان** إلي أستخدام كل من **"زووم Zoom "**،**" جوجل كالس روم [Google](https://classroom.google.com/h) [Classroom](https://classroom.google.com/h) "**واألستفادة من مميزات كل منيما .

ولذلك يري **الباحثان** أن "فيروس كورونا" أجبر منظومة التعميم عمى استخدام التكنولوجيا ، وذلك بعد إلغاء فكرة التعلم في قاعات الدراسة التقليدية ، فلم يُعد التعلم عبر الإنترنت يقتصر على فئات معينة ، وبذلك تحول الأمر في قطاع التعليم من النظام التقليدي إلى التكنولوجيا الإجبارية ، وبالتالي اصبح بالوقت الحالي التعليم عن بعد شيئاً أساسياً لا يمكن الإستغناء عنه ، حيث أنه يمكن المُعلم من شرح درس كامل للطالبات دون الحاجة إلى الحضور إلي مقر الجامعة أو السفر إلى مكان آخر، وذلك من خالل استخدام تطبيق **"زووم Zoom "**، ويمكن األحتفاظ بالمادة العممية والرجوع ليا في أي وقت وفي أي مكان من خالل منصة **"جوجل كالس روم**  .**["](https://classroom.google.com/h)[Google Classroom](https://classroom.google.com/h)**

**ىدف البحث** 

**ييدف ىذا البحث إلى** التعرف عمي مدي تأثير منصات التعمم اإللكتروني التفاعمي **"زووم** Zoom**"،" جوجل كالس روم [Classroom Google](https://classroom.google.com/h) "**وتأثيرىا عمي التحصيل المعرفي لمقرر الرقص الحديث لطالبات الفرقة الثانية لكمية التربية الرياضية بجامعة مدينة السادات. **اربعا:ً فروض البحث:**

- .9توجد فروق دالة إحصائياً بين متوسطى القياس القبمي والبعدي "**لممجموعة التجريبة األولي" بااستخدام "زووم Zoom "**في مستوى التحصيل المعرفي لمقرر الرقص الحديث ولصالح متوسط القياس البعدي.
- ٠.توجد فروق دالة إحصائياً بين متوسطى القياس القبلي والبعدي "للمجموعة التجريبية الثانية" بااستخدام **"جوجل كالس رو وم [Classroom Google](https://classroom.google.com/h) "**في مستوى التحصيل المعرفي لمقرر الرقص الحديث ولصالح متوسط القياس البعدي.
- .4توجد فروق دالة إحصائياً بين متوسطى القياس القبمي والبعدي "لممجموعة التجريبية الثالثة" بااستخدام **"زووم Zoom "**،**" جوجل كالس رووم [Classroom Google](https://classroom.google.com/h) "**في مستوى التحصيل المعرفي لمقرر الرقص الحديث ولصالح متوسط القياس البعدي.
- .3توجد فروق دالة إحصائياً بين متوسطى القياسات البعدية لمجموعات البحث "لممجموعة التجريبة األولي" بااستخدام **"زوو م Zoom "**،" لممجموعة التجريبية الثانية" بااستخدام **"جوجل كالس رووم [Classroom Google](https://classroom.google.com/h)"**، لممجموعة التجريبية الثالثة" بااستخدام **"زووم Zoom "**،**" جوجل كالس رووم [Classroom Google](https://classroom.google.com/h) "**في مستوى التحصيل المعرفي لمقرر الرقص الحديث.

**مصطمحات البحث:**

**المنصات التعميمية اإللكترونية:** 

يعرفيا **"Prextova & Homanova**( **"**2297م( بأنيا مجموعة متكاممة من الخدمات التفاعلية عبر الإنترنت التي توفر للمعلمين والمتعلمين والآباء وغيرهم من المشاركين في التعليم بالمعلومات والأدوات والموارد لدعم وتعزيز تقديم التعليم والإدارة . ( ٢١ : ١٦)

**زووم )Zoom ):" تعريف إجرائي"**

ىي خدمة سحابية سيمة اإلعداد واإلستخدام واإلدارة ، يمكن عن طريقيا نشر المحتوى التعميمي والفيديوىات والعروض التقديمية وعقد اإلجتماعات والندوات والمحاضرات عن بعد من خالل مكالمات الفيديو المجانية.

**جوجل كالس رووم "[Classroom Google](https://classroom.google.com/h)" "تعريف إجرائي"**

خدمة تعليمية تهدف الى انشاء صف الكتروني لتبادل المحتوى التعليمي وتطبيقاته الرقمية ، وتوفر بيئةً آمنةً للاتصال والتعاون للمعلمين والطلاب ، بهدف جعل التدريس أكثر إنتاجية وتعاونًا وفعالية.

**الرقص الحديث. )Dance Modern)**

هو فن خلاق ومبدع يعبر عن فكرة معينة باستخدام حركات الجسم المختلفة والمتنوعة والتي يقوم بها الفرد وفقاً لامكانياته الذاتية. (١٣٥:١٠)

**إجراءات البحث :**

**ول**7**ً منيج البحث** 7 **أ**

تحقيقاً لهدف البحث وفروضـة استخدما ا**لباحثـان** المنهج التجريبـي لملائمتـه لطبيعـة وهدفـة وفروضــة وعينــة الدراســه قيـد البحث ، بإسـتخدام التصــميم التجريبــي لـثلاث مجموعـات تجريبيـة وبإستخدام القياسات القبلية والبعدية لمتغيرات البحث.

**ثانياً : مجتمع وعينة البحث:**

**4( مجتمع البحث :**

تـم إختيـار مجتمــع البحـث بالطريقــة الـعمديــة مـن طالبــات الفرقــة الثانيــة بكليــة التربيــة الرياضيــة جامعة مدينة السادات المقيدات لمعام الجامعى 2222/2291م والبـالغ عـددىن )974( طالبة.

**2( عينة البحث :** 

تـم اختيـار عينــة البحث بالطريقـة العمديـة مـن مجتمـع البحث وقد بــلغ عـددهن (١٦٥) طالبة بنسبة ٪15.41 من إجمالى مجتمع البحث وتم توزعين عشوائياً عمى مجموعـات البحـث ، وذلك بعد استبعاد الطالبات الغير منتظمين والبالغ عددىن )1( طالبات.

**3( تصنيف عينة البحث**7

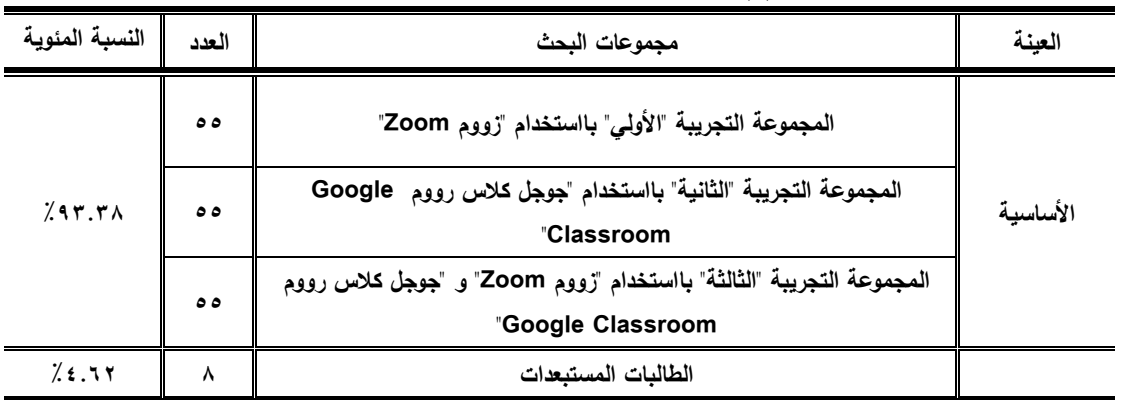

**جادول )4( تصنيف عينة البحث لمجموعات الدراسة قيد البحث**

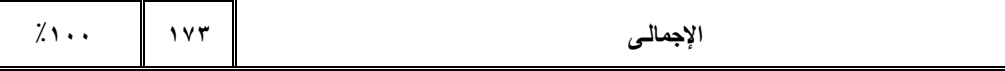

يتضــح مـن **جــدول (١)** أن إجمــالي العينــة الأساسـية قـد بلغـت (١٦٥) طالبــة وبنسـبة مئويــة ،**:93.38** وكذلك عدد الطالبات الغير منتظمين )1( طالبات بنسبة **:4.62** .

**4( التجانس "العتدالية"**

للتأكد من وقوع عينة البحث تحت المنحنى الطبيعى وبالتالى التوزيع الإعتدالى باستخدام معامالت اإللتواء إليجاد عامل التجانس لمتغيرات الدراسة األساسية والتجريبية ، والذي يتضح من الجدول التالي:

**جدول )2( المتوسط الحسابي والنحراف المعياري والوسيط ومعامل اإللتواء لمتغيرات الطول ، الوزن ، السن ، الذكاء المختارة لمجتمع البحث ن=465**

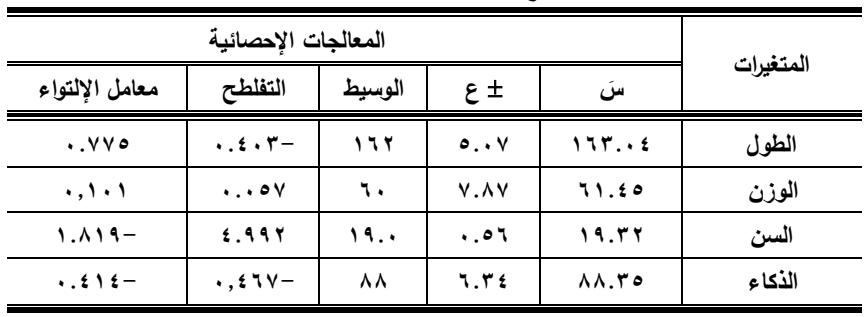

5( **تكافؤ مجموعتي البحث**

للتأكد من تقارب المستويات بين مجموعات البحث الثلاثة في المتغيرات الأساسية والتجريبية

قيد البحث ، لضبط العلاقة بين مجموعات البحث ، ويتضِّح ذلك من الجدول التالي: **جدول )3( تحميل التباين لختبار التحصيل المعرفى لمقرر الرقص الحديث األدائية المختارة لمجتمع البحث** 

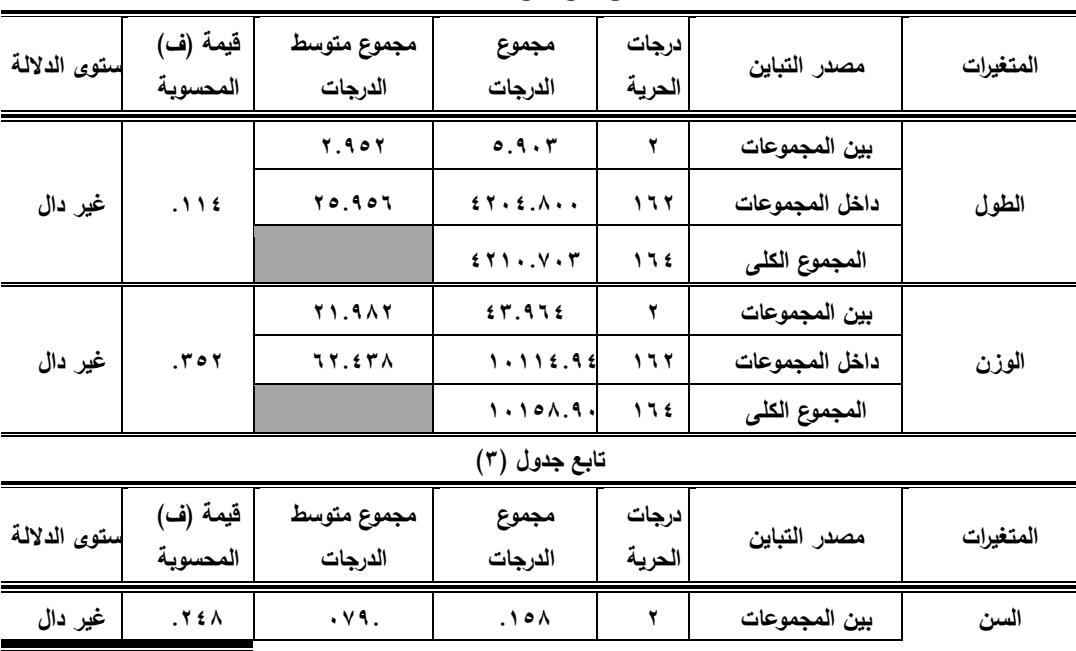

**ن4=ن2=ن3=55**

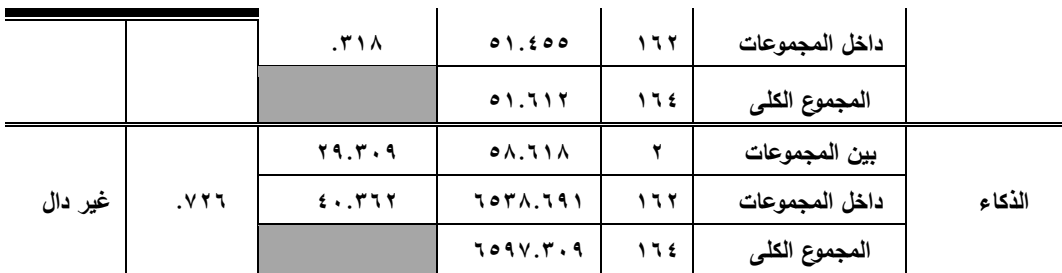

 **\*قيمة )ف( الجدولية عند د1ح )2 ، 462( ،مستوى معنوية )1.15( =3.47 ثالثاً : وسائل وأدوات جمع البيانات**

قاما ا**لباحثان** بإستخدام الأدوات التالية لجمع البيانات المتعلقة بالبحث:

- 9( تحميل البيانات.
- 2( إختبار مستوى القدرات العقمية. **)الذكاء(**
- 4( اإلختبار المعرفي اإللكتروني. **)إعداد الباحثان(**

**وفيما يمي توضيح لكل خطوة من الخطوات السابقة:**

- 9( **تحميل البيانات**7 الدراسات السابقة والمرتبطة والبحوث العممية واإلنتاج العممـي والمـؤتمرات ، المراجع العلمية (العربية ، الأجنبية) ذات الصلة بموضوع.
	- **2( إختبار مستوى القدرات العقمية. )الذكاء(**

 قاما **الباحثان** بتطبيق إختبار الذكاء المفظى لممرحمة الثانوية والجامعية الذى قام بإعداده "جابر عبد الحميد ، محمود أحمد عمر" )2227م( ، وقاما **الباحثان** بتحويل اختبار الذكاء إلي صيغة إلتكرونيو. **ممحق )2( ولقد سبق استخدام ىذا المقياس في العديد من الدراسات عمى عينات ماشابة وكان لو معامالت صدق وثبات عالية.** 

الرابط الخاص باختبار الذكاء

**https://docs.google.com/forms/d/4OnWRt\_WT\_qoDPGLz** 

اختبار التحصيل المعرف*ي* الإلكترون*ي*: (إعداد الباحثان)

اتبع **الباحثان** الخطوات التالية والتى يوضحيا الشكل )9( كمراحل لتصميم اإلختبار المعرفي الإلكترونية :

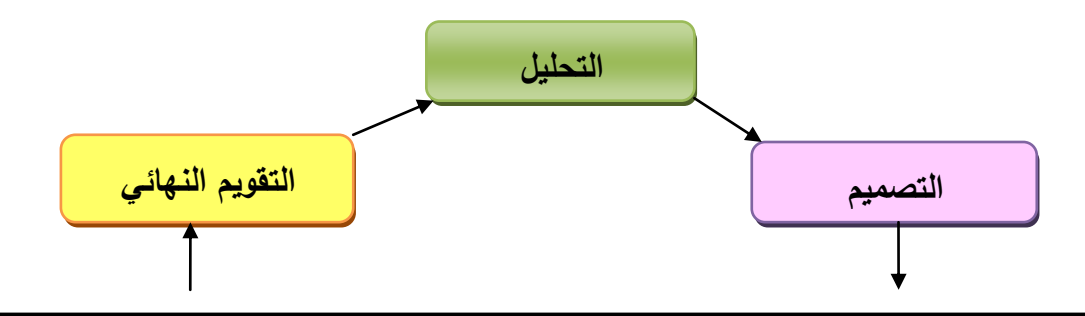

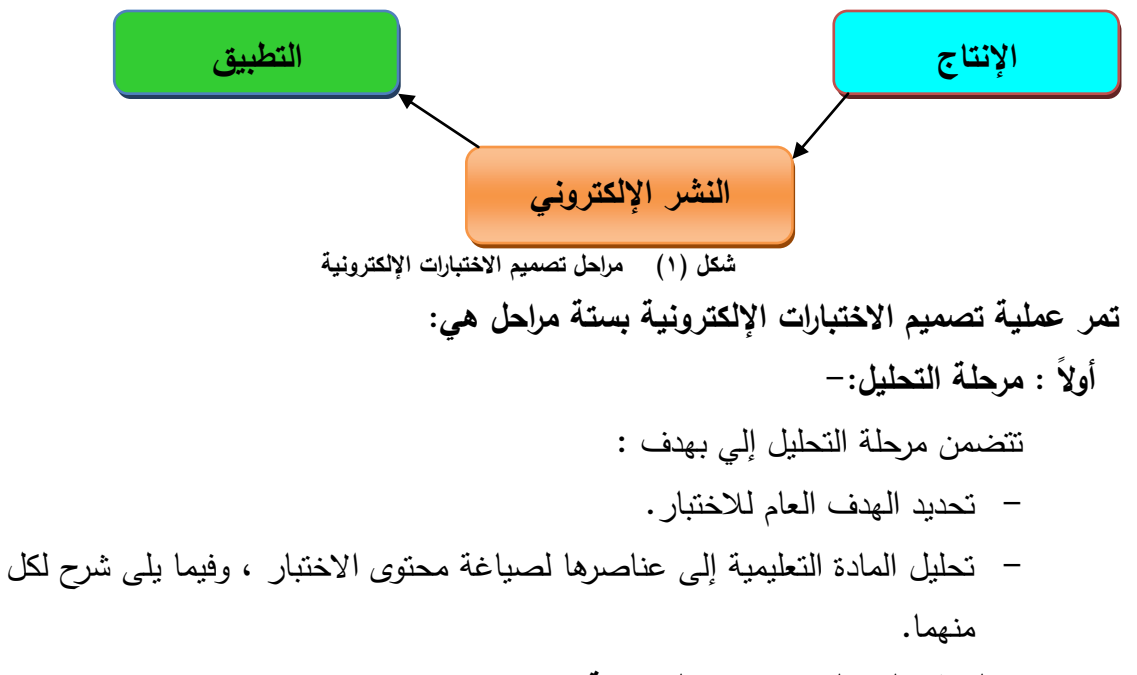

**تحديد اليدف العام لالختبارات اإللكترونية :**

تيدف ىذه المرحمة إلي تحديد اليدف من األختبار المعرفي ألن ىناك أىداف متنوعة للاختبارات التحصيلية ومنها "**الوصف**" حيث يحتاج المُعلم مثلا قبل قيامة بعملية التدريس التعرف<br>· عل<sub>َّ</sub>ى مستوى طلابة ، أو "**التشخيص**" ويكون هدف المُعلَّم هنا هو تحديد نقاط القوى والضعف لدى طالبة ، أو "**التغذية المرتدة**" وفييا يتم إعداد االختبارات لمراجعة األىداف التى وضعت للمقرر ومحتواه وأيضاً لأسلوب الندريس ولا شك أن نتائج هذه الاختبارات سوف يستفيد منها كل من الطالب والمُعلم على حد سواء ، أو "**تقدير الفروق الفردية بين الطلاب**" حيث التمييز بين الطالب المتفوقين والطالب المنخفضين والذين يحتاجون إلى برامج عالجية لبعض جوانب التحصيل ، أو "**التعرف عمى الفروق فى درجات الطالب بين القياس القبمى والبعدى**" وذلك لقياس التغيرات التى تحدث فى األداء أو "**التنبؤ"** مثل التنبؤ بالمستقبل التعميمى أو المينى للطالب كوسيلة للتوجية والإرشاد .

وتمشياً مع هدف البحث واجراءاته حدد **الباحثان** الهدف من الاختبارات الإلكترونية وهو تقديم **"التغذية الراجعة الفورية"** وكذالك **"اليدف التشخيصى"** حيث يستطيع كل من الطالب والمُعلم تحديد نقاط الق*وى* والضعف فى تحصيل موضوع من الموضوعات ، وايضا "**التعرف على الفروق فى درجات الطالب بين القياس القبمى والبعدى**" وذلك لقياس التغيرات التى تحدث فى األداء.

**تحديد محتوى المادة الدراسية :**

وهنا تم تحديد المادة الدراسية التي أشتمل عليها الإختبار لمقرر التعبير الحركي (الرقص

الحديث) لطالبات الفرقة الثانية بنات كلبة التربية الرياضية – جامعة مدينة السادات . **ثانياً : مرحمة التصميم :**

**إعداد جدول المواصفات :**

يعمل جدول المواصفات بصفة عامة عمى تحقيق عدة فوائد منيا المساعدة في بناء اختبار متوازن وإعطاء الوزن الحقيقي لكل وحدة أو موضوع من موضوعات المحتوى التعليمي وكذالك تحقيق صدق المحتوى لالختبار وتو زيعو عمى موضوعات المحتوى بأتزان ، و**إلعداد جدول المواصفات أتبع الباحثان الخطوات التالية :**

**.4 تحديد موضوعات المادة الدراسية:**

تم بناء جدول المواصفات ىنا ليس عمى وحدة من وحدات المادة الدراسية بل عمى المنيج التعليمي بأكمله لمقرر مادة طرق التدريس ، وذلك بتقسيم المنهج إلى وحدات تعليمية حيث تضمنت المادة العممية "الرقص الحديث" وحدتين تعميميتن رئيسية **ممحق )3(** وتتضمنت كل وحدة عدة موضوعات تدريسية وهي كالتالى :-

| الوزن النسبى<br>للوحدات التعليمية | عدد<br>المحاضرات | الوحدات التعليمية للمقرر      |
|-----------------------------------|------------------|-------------------------------|
| 255.72                            |                  | الوحدة الأولى (الجزء النظري ) |
| 7.11.11                           |                  | الوحدة الثانية (الجزء العملي) |
| $\gamma$                          |                  | المجموع                       |

**جدول )4( الوزن النسبي ألىمية وحدات المقرر الدراسى**

ويتضح من جدول (٥) أن عدد المحاضرات الفعلية لتدريس مقرر "الرقص الحديث" للفرقة الثانية بنات ترم ثاني هي (١٢) محاضرة .

**.2 تحديد الوزن النسبي لألىداف السموكية بمستوياتيا المختمفة لممقرر الدراسى :**

تم حصر الأهداف التعليمية السلوكية لموضوعات المادة الدراسية " المقرر الدراسي " ضمن مرحمة التحميل في خطوات التصميم التعميمي. حيث يعتبر تصنيف **بموم Bloom** لألىداف في كتابة المشيور [EDUCATIONAL](http://en.wikipedia.org/wiki/Bloom%27s_Taxonomy) [OBJECTIVES](http://en.wikipedia.org/wiki/Bloom%27s_Taxonomy) [TAXONOMY](http://en.wikipedia.org/wiki/Bloom%27s_Taxonomy) من أشهر التصنيفات في مجال التعرف على الأهداف التعليمية وتحديدها. حيث يرى أن هناك ثلاث مجالات للأهداف التعليمية هي: المجال المعرفي COGNITIVE DOMAIN، والمجال الوجداني DOMAIN AFFECTIVE ، والمجال النفس . Psychomotor Domain حركي

وتم تحديد الأهداف التعليمية السلوكية الخاصة بجدول المواصفات وفقاً للمجال المعرفي Cognitive Domain وهي تشمل الأهداف التي تؤكد على نواتج التعليم الفكرية

 $\lambda$ 

وتتضمن (التذكر – الفهم – التطبيق – التحليل – التركيب – التقويم) . حيث قامت **الباحثان** بتحديد عدد األىداف في الوحدة الواحدة بالمقرر الدر اسى والتي تم تحديدىا في الخطوة السابقة ، ثم تم حساب الوزن النسبي ألىداف كل وحدة بقسمة عدد أىداف كل وحدة على العدد الكلي لأهداف المقرر الدراسي ، ويضرب الناتج في مائة. **الوزن النسبي ألىمية أىداف الوحدة الدراسية = عدد أىداف الوحدة الواحدة / العدد الكمي ألىداف المقرر الدراسى × 411 والجدول التالى يوضح ذلك** 

| الوزن النسبى<br>للاهداف كل وحدة | المجموع               | التقويم       | التركيب | التحليل      | التطبيق | الفهم  | التذكر  | الأهداف<br>الوحدات      |
|---------------------------------|-----------------------|---------------|---------|--------------|---------|--------|---------|-------------------------|
| 7.57.5V                         | $\bullet$ .           | ۸             |         | $\mathsf{v}$ | $\vee$  | ١.     | ه ۱     | الوحدة الأولى           |
| 7.07.07                         | ه ۲                   | $\mathcal{L}$ |         |              | ه ۱     | ۱۲     | ۱۸      | الوحدة الثانية          |
| $\lambda \cdot \cdot$           | 110                   | ۱۸.           | ٧       | $\mathbf{r}$ | 27      | 27     | ۳۳      | المجموع                 |
|                                 | $\lambda \cdot \cdot$ | 7.10.70       | 7.1.1   | 7.11.7.      | 7.19.10 | 719.17 | 7.71.79 | الوزن النسبي لكل<br>هدف |
|                                 |                       |               |         |              |         |        |         |                         |

**جدول رقم )5( الوزن النسبي لألىداف السموكية بمستوياتيا المختمفة**

يتضح من جدول (٦) الوزن النسبي للأهداف السلوكية بمستوياتها المختلفة سواء لكل هدف من أهداف المقرر أو لكل وحدة من وحداته .

## **.3 تحديد عدد األسئمة:**

قاما **الباحثان** بعد ذلك بتحديد عدد األسئمة لكل موضوع من موضوعات الوحدة الدراسية أو لوحدات المقرر الدراسي ككل في كل مستوى من مستويات الأهداف وفقاً للمعادلة التالية: **عدد اسئمة الوحدة = العدد الكمي لألسئمة × الوزن النسبي ألىمية الوحدة الدراسية × الوزن والجدول التالى يوضح جدول المواصفات كامالً النسبي ألىداف الوحدة . :**

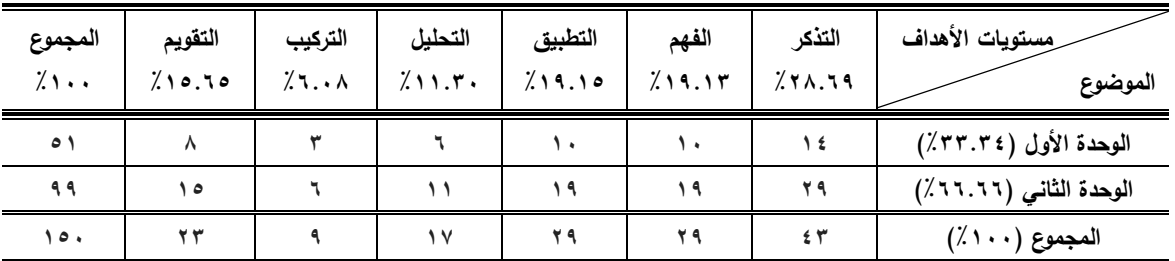

**جدول )6( جدول المواصفات لالختبارات اإللكترونية**

يتضح من جدول (٧) توزيع عدد الأسئلة للاختبارات على أهداف المحتوى وتبعاً للوزن النسبى ليا داخل الوحدة الواحدة أو فى المقرر الدراسى لمقرر الرقص الحديث ، وبذلك يكون قد انتيى من خطوات إعداد جدول المواصفات كامالً إعطاء الوزن **الباحثان** والذى تم من خاللة الحقيقي لكل وحدة من وحدات المحتوى التعميمي وتحقيق صدق المحتوى لالختبارات وتوزيعيا عمى وحدات المحتوى بأتزان .

**.4 كتابة أسئمة الختبار** 

فى ضوء جدول المواصفات السابق قاما **الباحثان** بكتابة االختبارات فى صورتيا الورقية ركان عدد الاختبارات التى تم تصميمها طبقا لموضوعات المحاضرات (١٢) إثني عشر اختبارا وأختارا ا**لباحثان** نوعين فقط من الأسئلة لإستخدامهم فى الاختبارات وهم (صح أم خطأ ، والاختيار من متعدد) لملائمتهما لهدف البحث. وبعد ذلك تم عرض الاختبارات فى صورتها الورقية على أستاذ المادة لمراجعتها والتأكد من خلوها من الأخطاء ، وفى ضوء ملاحظاته تم التعديل وأصبحت فى صورتيا الورقية صحيحة وجاىزة لتحويميا إلى اختبارات إلكترونية .

كما يوضح أيضاً الجدول التالي عدد الأسئلة داخل كل وحدة من وحدات المقرر الدراسي وتوزيعها على نوعين من الأسئلة المختارة لعرض الاختبارات "الصح والخطأ ، الاختيار من متعدد".

| مسرر اسواسی | — سے است اور سب رہے ۔ س س وجہ می وجہ سے | $\cdots$  |                          |
|-------------|-----------------------------------------|-----------|--------------------------|
| المجموع     | الاختيار من متعدد                       | صح أو خطأ | أنواع الاسئلة<br>الوحدات |
| ź٠          |                                         | ۲٦        | الوحدة الأولى            |
| ۱۱,         |                                         | ۷١        | الوحدة الثانية           |
| ۰۰،         | ٥٢                                      | ۹۷        | المجموع                  |

**جدول )7( عدد أسئمة الختبارات داخل كل وحدة من وحدات المقرر الدراسى**

**ثالثاً : مرحمة اإلنتاج :** ويتم فييا أختيار برنامج التأليف وتنفيذ وتصميم االختبار. كما يتم فييا اختيار برنامج التأليف وتنفيذ وتصميم االختبار.

وقد تم تصميم الاختبارات الإلكترونية باستخدام نماذج جوجل Google forms وهي إحدي خدمات Drive Google ، التي تتميز بسيولة إنشائيا وتعبئتيا ، كما أنيا تقوم بجمع البيانات تلقائياً في جدول بيانات خاص بالمعلم.

**الخطوات الخاصة بعمل الختبار -: ممحق )4(**

ويتم فييا نشر االختبار إلكترونياً **الباحثان** بحفظ **اربعاً : مرحمة النشر اإللكتروني :** ، وىنا قام األختبارات عمي جوجل درايف وتم نشرىا من خالل الرابط الخاص بكل اختبار عمي تطبيق زووم وكلاس رووم اختبار تلو الأخرى بالمسميات والترتيب المطلوب.

**وىذه روابط اإلختبارات اإللكترونية وعددىا )42( اختبار باإلضافة إلي رابط الختبار القبمي والبعدي.**

**[h](https://forms.gle/79xtjEThbmmbmKwZA)ttps://forms.gle/79[xtjEThbmmbmKwZA](https://forms.gle/79xtjEThbmmbmKwZA) [https://forms.gle/XmeJXNwVnnnmrHCn](https://forms.gle/XmeJXNwVnnnmrHCn6)6**

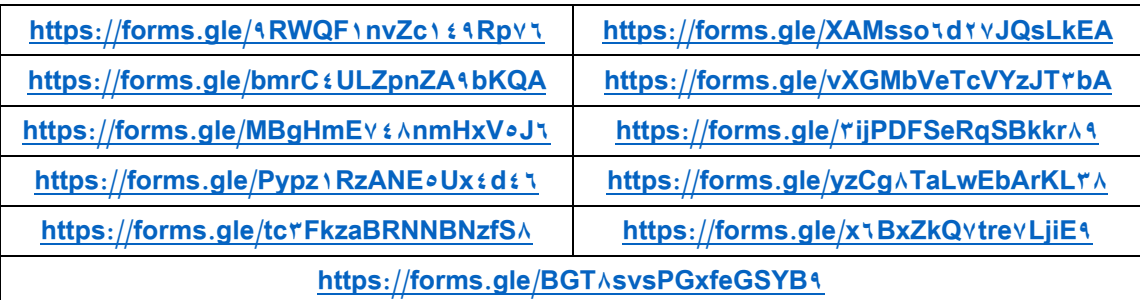

**خامساً : مرحمة التطبيق :** ويتم فييا تجريب االختبار عمى مجموعة إستطالعية من طالبات الفرقة الثالثة بنات وعددهن (٢٥) طالبة ومن خارج العينة الأساسية "الفرقة الثانية بنات" وذلك بيدف تطبيق بعض االختبارات اإللكترونية لمتأكد من سيولة أداء االختبار والتعرف عمى مدى مناسبة نوع الخط والبنط المستخدم فى الاختبار والتعرف أيضاً على مدى مناسبة الموقع التعليمي المُعد وسهولة الوصول إليه ، وقد تم مراعات كافة الملاحظات وتعديل ما هو مطلوب لتصبح االختبارات جاىزة لمتطبيق عمى العينة التجريبية وبذلك تكون **المرحمة السادسة** واألخيرة لبناء االختبارات اإللكترونية قد تمت وىى **مرحمة التقويم النيائى.**

**اربعاً : اإلعداد لتجربة البحث باستخدام "زووم Zoom ، جوجل كالس رووم [Google](https://classroom.google.com/h) :"[Classroom](https://classroom.google.com/h)**

**\* تم عقد لقاء مبدئى عمي برنامج زووم مع طالبات المجموعة التجريبية الثالثة** بغرض التحدث معين عن أىمية البحث وفائدتيا لين من حيث رفع مستوى التحصيل المعرفي لمقرر الرقص الحديث.

**\* تم تعريف الطالبات عمى كيفية الوصول إلى التطبيق الخاص بكل مجموعة** وذلك عن طريق اتباع الخطوات التالية -7

**تطبيق"زووم Zoom" -: ممحق )5(**

**تطبيق "جوجل كالس رووم [Classroom Google](https://classroom.google.com/h)"-: ممحق )6( خامساً : الد ارسة األستطالعية :**

تم إجراء الدراسة الأستطلاعية يوم الثلاثـاء الموافق 10/7/17م ، علم عينـه البحث األساسية وذلك إلشتراك جميع طالبات الفرقة الثانية في التجربة األساسـية **وكاان اليادف مان ىاذه الدراسة ىو :**

- أ) التعـرف علــي الأخطــاء المحتمـل ظهورهـا أثنــاء إجـراء الإختبـار لتجنبهـا فــي الدراســة األساسية.
- ب( تجريـــب تطبيـــق كـــل مـــن **"زووم Zoom ، جوجاااال كااااالس ر[وو](https://classroom.google.com/h)م [Google](https://classroom.google.com/h)** .**"[Classroom](https://classroom.google.com/h)**

**وأسفرت نتائج الدراسة األستطالعية عن :** 

- التحقق من صالحية اإلختبار المعرفي المستخدمة في البحث.
	- توافر أجيزة الياتف النقال والحاسب اآللي مع الطالبات .

**سادسا:ً القياسات القبمية :**

تم إجراء القياسات القبلية لمجموعتي البحث الضابطة والتجريبية في المتغيرات قيد البحث يوم الأربعاء الموافق 10/4/11م ، وتم إجراء القياس المعرفي القبلي بواسطة الإختبار المعرفي اإللكتروني وكانت نتيجة الطالبات في اإلختبار المعرفي مرتفعة بعض الشئ نتيجة ماتم تدريسة للطالبات خلال الفترة من يوم السبت الموافق 1⁄2/2/10م إلى يوم الأربعاء الموافق 1 \/٣/ ٢٠٢م والتي كانت أخر محاضرة لهم قبل تاريخ تعليق الدراسة في يوم الأحد الموافق  $2.27 \cdot 7.7 / 7/10$ 

**سابعا:ً تطبيق التجربة األساسية:**

تم اخضاع مجموعات البحث التجريبية الثالثة لمتعمم بواسطة **"زووم Zoom ، جوجل كالس رووم [Classroom Google](https://classroom.google.com/h) "**في الفترة من يوم الثالثاء الموافق 2222/4/23م حتى يوم األربعاء الموافق 2222/3/21م ، بواقع وحدتين أسبوعياً بإجمالي 92 وحدة ، زمن كل منيا 35 دقيقة ، ويوضح جدول )1( التوزيع الكمى لمقرر الرقص الحديث الذي احتوى عميو البرنامج التعليمي ، كما يوضح جدول (٩) التوزيع الزمني والكيفي لمقرر الرقص الحديث.

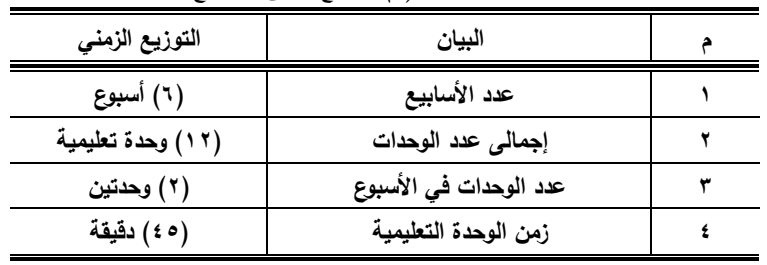

جدول (٨) التوزيع الكمى للبرنامج

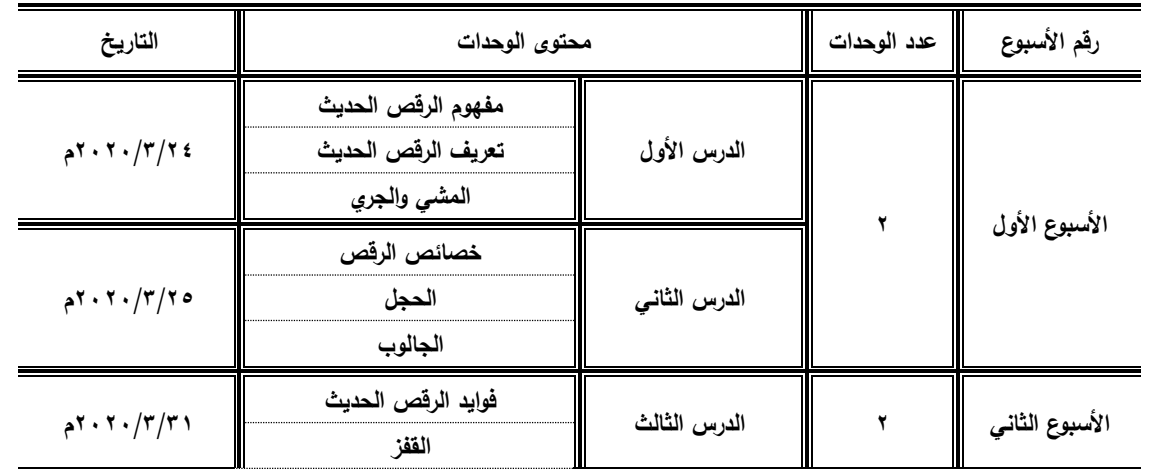

جدول (4) التوزيع الزمني والكيفي لمقرر الرقص الحديث

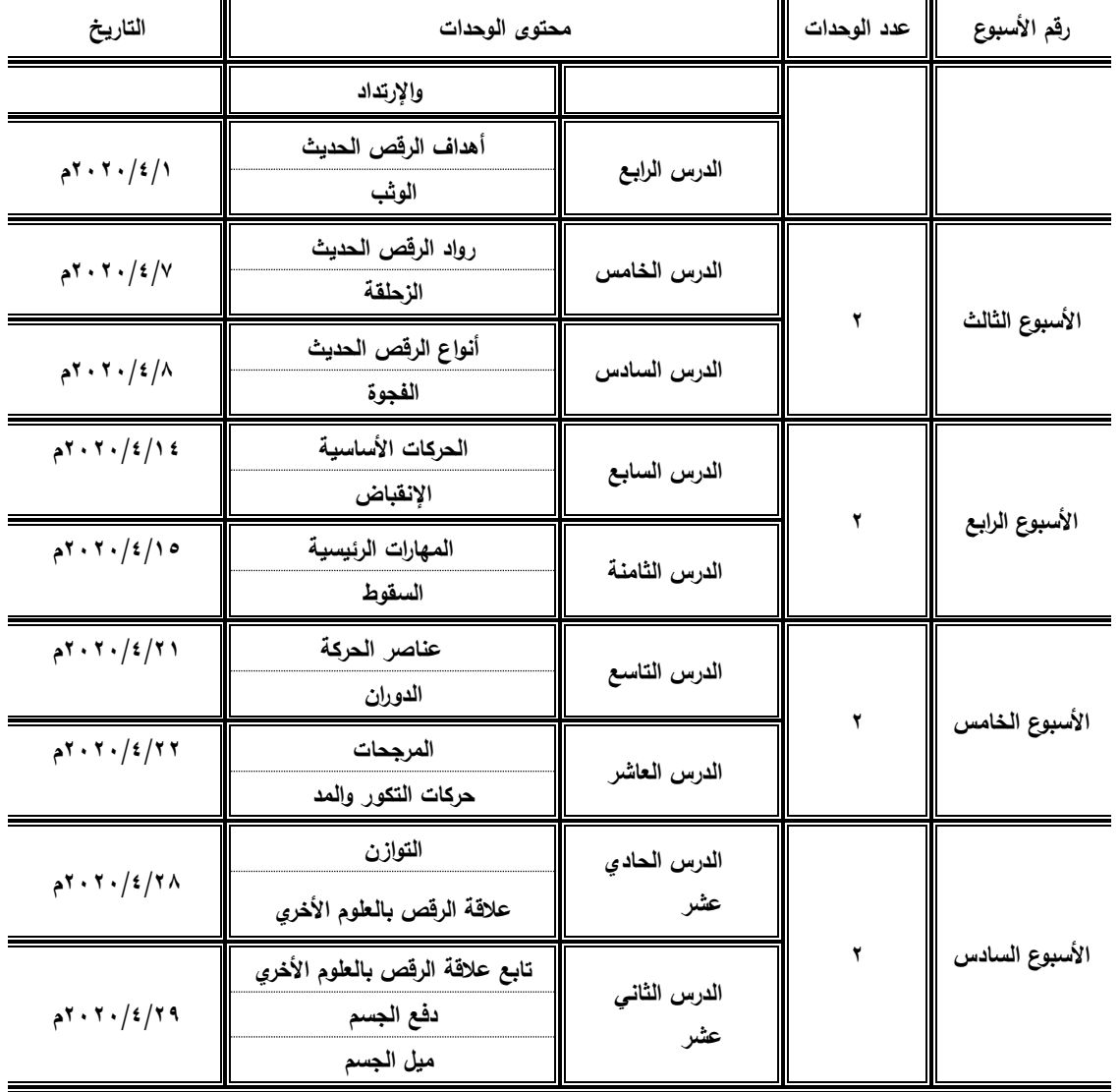

**ثامنا:ً القياسات البعدية :**

تم إجراء القياس البعدى لمجموعات **البحث** التجريبية في التحصيل المعرفي بواسطة األختبار المعرفي اإللكتروني يومى الخميس الموافقين 2222/3/42م وذلك عمي نحو ما تم إجراؤه في القياسات القبلية .

**تاسعاً : المعالجات اإلحصائية :**

استخدما **الباحثان** المعالجات اإلحصائية المناسبة لطبيعة البحث وذلك باستخدام برنامج 5 حِزمة البرامج الإحصائية للعلوم الاجتماعية (Statistical Pacakage for the (SPSS Social Science، وتم استخدام المعالجات الإحصائية التالية :

- المتوسط الحسابي. معامل ارتباط "سبيرمان".
- اإلنحراف المعياري. النسب المئوية لمعدالت التحس

F-("F"اختبــــــــار معادلــــــــة .الوسيـط

```
.(test
```
- 
- معامل اإللتواء.
- **عاش ارً : عرض ومناقشة النتائج :**

**.4 مجموعة "زووم Zoom"**

جدول (١٠) دلالة الفروق بين متوسطى القياس القبلى والبعدى لاختبار التحصيل المعرفى لمقرر الرقص الحديث قيد البحث" لممجموعة التجريبية األولى المستخدم معيا "زوم" *כּ*=55

| نسبة   | قيمة "ت"  | ف د    |             | القياس البعدي                    |       | القياس القبلي | المتغيرات                      |
|--------|-----------|--------|-------------|----------------------------------|-------|---------------|--------------------------------|
| التحسن | المحسوبة  |        | ⊭ ع         | $\overline{\phantom{a}}$<br>یں ۔ |       | $\sim$<br>س   |                                |
| 7.41   | $*$ 00.22 | 1.1.71 | <b>7.29</b> | 110.76                           | 11.01 | rr.9r         | المجموع الكلى للاختبار المعرفي |

**\*" ت " الجدولية عند د.ح : כּ4- = )54( ، ومستوى معنوية )1.15( = 4.684**

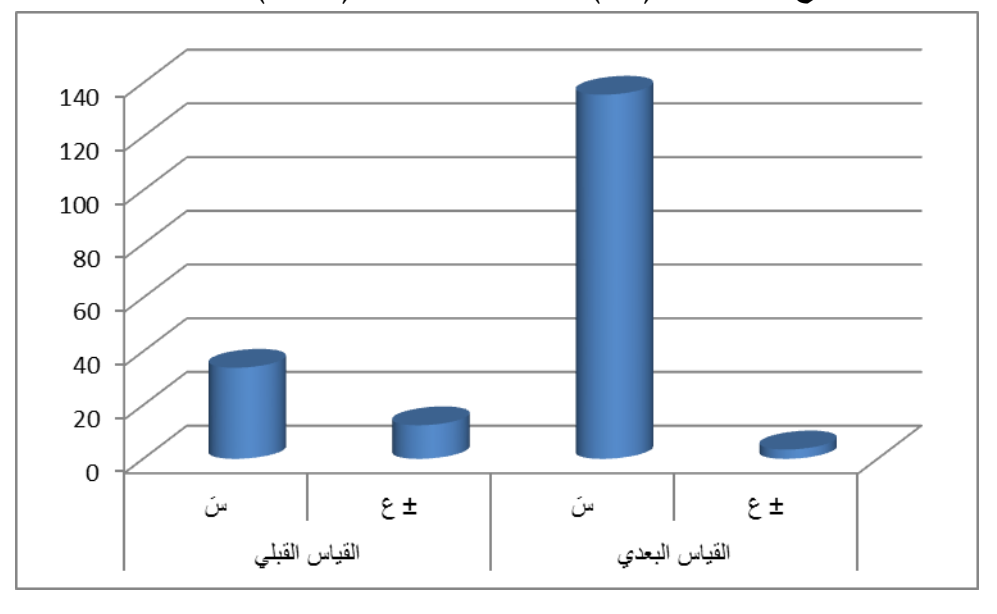

**شكل )2( يوضح الفروق بين متوسطى القياس القبمى والبعدى لختبار التحصيل المعرفى لمقرر الرقص الحديث قيد البحث" لممجموعة التجريبية األولى المستخدم معيا "زووم Zoom"**

يتضح من جدول )92( أن قيمة "ت" المحسوبة **>** "ت" الجدولية فى مستوى التحصيل المعرفي لمقرر الرقص الحديث مما يدل على أن قيمة "ت" دالة إحصائياً وهذا يشير إلى وجود فروق بين القياس (القبلى – البعدى) في مستوى التحصيل المعرفى لمقرر الرقص الحديث لممجموعة التجريبية األولي والمستخدم معيا تطبيق **"زووم Zoom "**فى التدريس ولصالح القياس البعدى وىذا ما يتضح من شكل )2(.

بر تطبيق َ عت ُ بمثابة قاعة مؤتم ار ٍت ي **"زووم Zoom "**يمكن لمجميع المشاركة فييا والتفاعل مع بعضيم البعض، وىو تطبيق يالئم أي تجمع سحابي مثل التدريب عبر اإلنترنت

 $17$ 

والمحاضرات والاجتماعات والمؤتمرات ، أو أي هدف آخر يتطلب تشاركية المشاركين فيه مع بعضيم البعض ، ويمكن المشاركين من مشاركة شاشات ىواتفيم وحواسيبيم مع إمكانية التعميق والتوضيح الصوتي ، لذا فهو أحد الحلول المثلي للقاءات الرسمية والمقابلات والمؤتمرات السحابية والمراسالت الجماعية . )21( )42(

ويشير **الباحثان** إلي أن تطبيق **"زووم Zoom "**من أكثر البرامج االحترافية الذي ساعد المعممين في عقد المحاضرات أون الين وذلك من خالل إتاحة الغرف االلكترونية التي يتم عقد المحاضرات بيا ، كما أن تطبيق **"زووم Zoom "**يعمل عمى أضعف إمكانيات االتصال بشبكة االنترنت وبجودة مميزة ، ويتم التسجيل بالبرنامج أو التطبيق من خالل االيميل ، أو من خالل تسجيل الدخول بحسابات شبكات التواصل االجتماعي مثل فيس بوك ، وتكون جودة الصوت بالبرنامج ممتازة للغاية ، فيمكن لكل الأطراف سماع بعضهم بوضوح ، كما أنه دائمًا ما يظهر اسم المتحدث على شاشة البرنامج تجبنًا لعدم حدوث خلط بين أصوات المتحدثين ، كمل أنه بمكن للغرفة الواحدة استيعاب عدد كبير جدًا من الطالبات يصل إلى ١٠٠ طالبة بالغرفة الواحدة ويصل وقت الجلسة الواحدة إلى حوالي ٤٠ دقيقة ، كما أنه يتيح إمكانية تسجيل الاجتماعات بالصوت والفيديو ويتم تخزينيا عمى الكمبيوتر بشكل تمقائي بصيغة صوتية فقط ، أو بصيغة الفيديو أيضًا ، ويحتوي البرنامج على صندوق للمحادثات الكتابية يمكن استخدامه أثناء انعقاد المحاضرات ، مع إتاحة التواصل مع المجموعة ككل أو مع شخص محدد ، ويمكن كتم الصوت أو إيقاف الاتصال المرئي بأي وقت خلال الاجتماع دون الحاجة إلى الخروج من الجلسة ، كما أن التطبيق متاح للتحميل والاستخدام بشكل مجاني تام ويمكن تشغيله على الهواتف الذكية بكل بساطة.

لذلك قام **الباحثان** باالشتراك بمنصة **"Meetings Cloud Zoom "**العالمية لالتصال المرئي والسمعي، الذي يستخدمه الملايين من الأشخاص حول العالم لإجراء مكالمات فيديو عالية الجودة ببث حي ومباشر "صوت وصورة" ، حيث يقوم المعمم بإنشاء غرفة إلكترونية ، ويستضيف بيا الطالبات ويممك كامل الصالحيات ضمنيا، ويمكن مشاركة الصالحيات مع المتصلين الآخرين بطريقة تفاعلية ، كما في المحاضرات التقليدية .

ويرجــع **الباحثااان** ذلــك إلــي أن تطبيــق**"زووم Zoom "**مــن أكثــر البيئــات التعميميــة التــي ساعدت عمى التفاعل بين الطالبات والمعممين وساعد تطبيق**"زووم Zoom "**فـي عـرض المحتـوي التعليمي بأكثر من طريقة سواء كان فيديو ، وصور متسلسلة ، وشرح لفظي ، وروابط منتوعة ، فالمعمومات المقدمة لمطالبات بأكثر من طريقة تساىم في مخاطبة أكثر مـن حاسـة فبالتـالي يـؤدي إلــي تعزيـــز العمليـــة التعليميــة ، بالإضـــافة إلـــى المناقشــات والأنشــطة النـــي كانــت تــتم داخــل

 $\gamma$ 

تطبيق"**زووم Zoom** " ، كل هذا ساعد على جذب الطالبات وإثارة دوافعهم نحو التعلم ، وزاد من  $\frac{1}{2}$ عملية التشويق والإثارة والرغبة العالية في التعلم ، حيث انتقل التركيز من طريقة الشرح التقليدية إلـي عممية االتصال بـين الطالبـات والمسـتحدثات التكنولوجيـة ، ممـا أدى إلـى تفاعـل الطالبـات بشـكل إيجـابي مـع مـا يعرض عليهن ، ممـا سـاهم فـي تكوين تصـوراً صـحيحاً لمـا يـتم عرضـه ، وسـاعد علـي جذب الطالبات من خلال الرؤية الواضحة ، كما تم تنظيم المعلومـات بصـورة متسلسلة وواضـحة ، كمـا ساعد على إمداد الطالبات بالمعلومات المناسبة التي ساهمت بشكل كبير في تحسين مستوى الطالبات

**وبذلك يتحقق الفرض األول الذي ينص عمي أنو "**توجد فروق دالة إحصائياً بين متوسطى القياس القبمي والبعدي "لممجموعة التجريبة األولي" بااستخدام **"زووم Zoom "**في مستوى التحصيل المعرفي لمقرر الرقص الحديث ولصالح متوسط القياس البعدي**".**

## **.2 مجموعة "جوجل كالس روم [Classroom Google](https://classroom.google.com/h)"**

جدول (11) دلالة الفروق بين متوسطى القياس القبلى والبعدى لاختبار التحصيل المعرفى لمقرر الرقص الحديث قيد البحث" لممجموعة التجريبية الثانية المستخدم معيا "كالس روم" *כּ*=55

| نسبة    | قيمة "ت"  | ف د |             | القياس البعدي |      | القياس القبلى |                                |
|---------|-----------|-----|-------------|---------------|------|---------------|--------------------------------|
| التحسن  | المحسوبة  |     | ⊭ ع         | س             |      | س             | المتغيرات                      |
| 7.49.17 | $*$ vy.oo |     | <b>٣.٩٤</b> | 139.87        | 1.7. | Y4.7.         | المجموع الكلى للاختبار المعرفي |

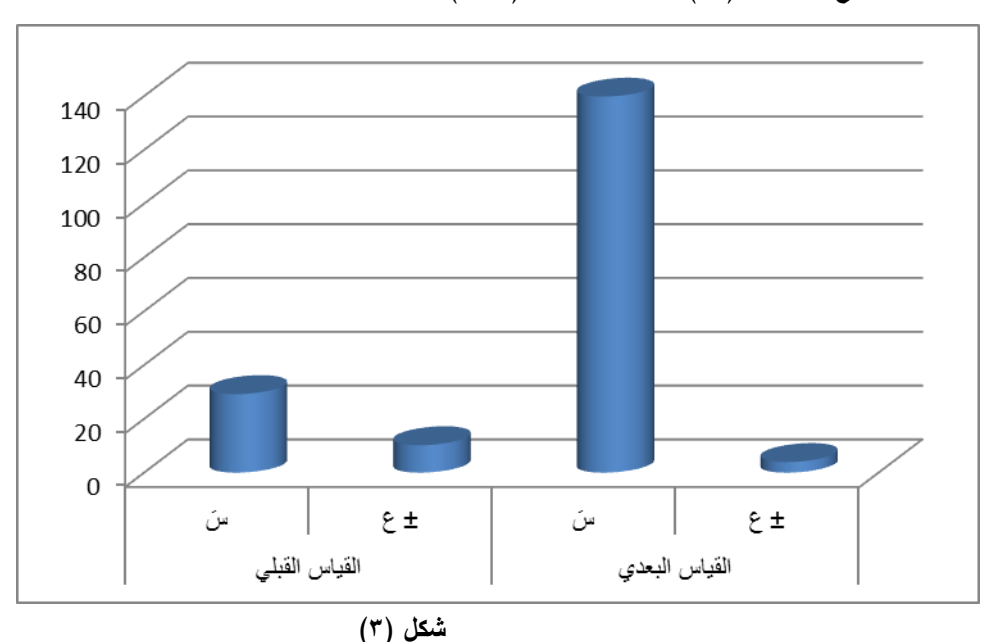

**\*" ت " الجدولية عند د.ح : כּ4- = )54( ، ومستوى معنوية )1.15( = 4.684**

**يوضح الفروق بين متوسطى القياس القبمى والبعدى لختبار التحصيل المعرفى لمقرر الرقص الحديث قيد البحث" لممجموعة التجريبية األولى المستخدم معيا "جو جل كالس روم [Classroom Google](https://classroom.google.com/h)"** يتضح من جدول )99( أن قيمة "ت" المحسوبة **>** "ت" الجدولية فى مستوى التحصيل

 $\lambda$ 

المعرفى لمقرر الرقص الحديث مما يدل عمـى أن قيمة "ت" دالة إحصائياً وىذا يشير إلى وجود فروق بين القياس (القبلي – البعدى) في مستوى التحصيل المعرفى لمقرر الرقص الحديث لممجموعة التجريبية الثانية والمستخدم معيا تطبيق **"جوجل كالس روم [Google](https://classroom.google.com/h) [Classroom](https://classroom.google.com/h) "**فى التدريس ولصالح القياس البعدى وىذا ما يتضح من شكل )4(.

ساعد **"جوجل كالس روم [Classroom Google](https://classroom.google.com/h) "**العممية التعميمة فأصبح التعميم مستمرًا وتفاعليًا دون أن يقتصر على حدود المكان والزمان كما أنه سهل الاستخدام ، ولا يحتاج إلى تسجيل الطالبات )من لديو بريد Gmail ينضم لمفصل اإللكتروني بدعوة عبر البريد( ، كما أنو يدعم العربية بشكل كامل ، وساعد **"جوجل كالس روم [Classroom Google](https://classroom.google.com/h) "**المعمم في نشر وجمع وتصحيح الواجبات التعليمية بين الطالبات بدون اوراق ، وكذلك سهولة تصحيح االجابة بسرعة عالية وارسال الدرجة مباشرة لمطالبات ، وساعد المدرس في حفظ اجوبة الطمبة عمي **[Drive Google](https://en.wikipedia.org/wiki/Google_Drive)** واختيار افضميا كنموذج لالجابة المثالية ، واتاح فرصة االتصال المباشر بين المعمم والطالب وايضا امكانية فتح باب النقاش بين الطالب والمدرس ، وكذلك ارشفة الدروس في نياية الفصل الدراسي ، وكذلك سيولة مشاركة الممفات دون الحاجة لرفعيا ، وذلك الرتباطيا بخدمة **Drive Google** ، كما أن تطبيق الجوال سيل وبسيط . )27( )49(  $(\mathfrak{r} \circ)$ 

ويرجع **الباحثان** ذلك إلي أن استخدام **"جوجل كالس روم [Classroom Google](https://classroom.google.com/h)"** كمنصة لتبادل المحتوى التعليمي الخاص بمقرر الرقص الحديث مع الطالبات ، أسلوب جديد ومبتكر وشيق وساعد الطالبات على قضاء المزيد من الوقت في التعلم ، وساعد المعلمين في مشاركة الممفات الخاصة بالمحتوى من أجيزة الكمبيوتر الخاصة بيم ، وكذلك مشاركة مقاطع فيديو ، ومشاركة روابط جوجل درايف ، واالختبارات المعرفية اإللكترونية ، ومشاركة أي روابط أخرى ، وساعد "**"جوجل كالس روم [Classroom Google](https://classroom.google.com/h) "**الطالبات في حفظ وتخزين الممفات والفيديوىات والروابط عمى اإلنترنت بحيث يستطيعو الوصول إلييا في أي وقت وفي أي مكان ، وتطبيق "**جوجل كالس رووم [Classroom Google](https://classroom.google.com/h) "**ساعد المعممين في إنشاء الواجبات المدرسية وتوزيعيا وجمعيا وتصحيحيا ، ومكنيم من إضافة روابط مفيدة مع الواجبات، ومكنيم من إعادة استخدام نفس الواجب مرة أخرى ، وجدولة الواجب لتاريخ الحقاً ، كما أنو عند الاشتراك في "**جوجل كلاس رووم Google Classroom**" فإنه ينشئ تلقائيًا مجلد جوجل درايف يسمى(**Classroom** (، وعند إنشاء فئة جديدة يتم إنشاء مجمد فرعي جديد ، ويتم تخزين جميع الواجبات المدرسية التي يوزعها المعلم تلقائيا في هذه المجلدات الفرعية ، حيث أنه يُسمح لطلابه بالتعليق على الأسئلة والإعلانات والواجبات .

**وبذلك يتحقق الفرض الثاني الذي ينص عمي أنو "**توجد فروق دالة إحصائياً بين متوسطى القياس القبلي والبعدي "للمجموعة التجريبية الثانية" بااستخدام "**جوجل كلاس رووم [Classroom Google](https://classroom.google.com/h) ["](https://classroom.google.com/h)**في مستوى التحصيل المعرفي لمقرر الرقص الحديث ولصالح متوسط القياس البعدي".

**.3 مجموعة "زوو م Zoom"،" جوجل كالس روم [Classroom Google](https://classroom.google.com/h)"**

**جدول )42( دللة الفروق بين متوسطى القياس القبمى والبعدى لختبار التحصيل المعرفى لمقرر الرقص الحديث قيد البحث" لممجموعة التجريبية الثالثة المستخدم معيا "الزوم ، كالس ر وم" כּ=55**

| نسىة   | قيمة "ت"             | ف د    | القياس القبلي<br>القياس البعدي |        | المتغيرات |              |                                |
|--------|----------------------|--------|--------------------------------|--------|-----------|--------------|--------------------------------|
| التحسن | المحسوبة             |        | ⊭ ع                            | س      |           | س            |                                |
| 7.1.6  | $*V\Lambda.9\Lambda$ | ۱۱۷.۹۸ | T.5.                           | 157.70 | ۱۰.۶۹     | <b>YA.JV</b> | المجموع الكلى للاختبار المعرفي |

160 140 120 100 80 60 40 20  $\Omega$ سَ  $2 \pm$ سَ  $2 \pm$ القياس القبلى القياس البعدي

**\*" ت " الجدولية عند د.ح : כּ4- = )54( ، ومستوى معنوية )1.15( = 4.684**

**شكل )4( يوضح الفروق بين متوسطى القياس القبمى والبعدى لختبار التحصيل المعرفى لمقرر الرقص الحديث قيد البحث" لممجموعة التجريبية األولى المستخدم معيا "زووم Zoom"،" جوجل كالس روم [Classroom Google](https://classroom.google.com/h)"** يتضح من جدول )92( أن قيمة "ت" المحسوبة **>** "ت" الجدولية فى مستوى التحصيل المعرفى لمقرر الرقص الحديث مما يدل عمـى أن قيمة "ت" دالة إحصائياً وىذا يشير إلى وجود فروق بين القياس (القبلى – البعدى) في مستوى التحصيل المعرفى لمقرر الرقص الحديث لممجموعة التجريبية الثالثة والمستخدم معيا تطبيق **"زووم Zoom "،" جوجل كالس رووم[Classroom Google](https://classroom.google.com/h) "**فى التدريس ولصالح القياس البعدى وىذا ما يتضح من شكل .( $\epsilon$ ) ويرجع **الباحثان** ذلك إلي أن تطبيق زووم ساعدىم في قضاء المزيد من الوقت في

التفاعل والتحاور والمناقشة مع الطالبات حيث كانت الطالبات تقوم بمشاهدة المحتوى التعليمي للوحدة التعليمية وكذلك مشاهدة الفيديو الخاص بالمهارة قبل المحاضرات على تطبيق كلاس رووم ، وبذلك كان يتم استغلال الوقت الأكبر لمناقشة المحتوى في تطبيق زووم ، وكان **Google Classroom** ، يوفر العديد من مقاطع الفيديو والوسائط التعليمية المنتوعه لتسيل عمى الطالبات استخداميا خارج توقيت المحاضرة المحدد مسبقا عمي تطبيق زووم ، وكان يتم وضع أسئمة لممناقشة لتشجيع عمي التفاعل والتعاون بين الطالبات والمعممين ، وساعد كالس رووم الطالبات في تدوين المالحظات في مستندات جوجل ، وتتمثل الميزة الحقيقية لـ **Google Classroom** في أنو يسمح بتجميع كل ىذه المواد في مكان واحد ، لذلك يكون كل شيء سيالً على الطالبات والمعلمين العثور عليه في نفس الوقت ، كما يمكن الوصول إلى من أي مكان مكان ومن أي جياز.

ويرجع **الباحثان** ذلك إلي أن الدمج بين تطبيق **"زووم Zoom "،" جوجل كالس رووم [Classroom Google](https://classroom.google.com/h) ["](https://classroom.google.com/h)**ساىم في زيادة إمكانية اإلتصال بين الطالبات فيما بينيم ، وبين الطالبات والمعلمين وذلك من خلال سهولة الاتصال بين جميع الأطراف من خلال مجالس النقاش وغرف الحوار عمي **"زووم Zoom "،" جوجل كالس رووم [Classroom Google](https://classroom.google.com/h) "** كل ىذة األشياء زادت من تحفيز الطالبات عمي المشاركة والتفاعل واتاحت الفرصو لتبادل وجهات النظر دون الشعور بالقلق أو الخوف ودمجها مع الآراء الآخري وساعد ذلك في تكوين أساس متين عند الطالبات وذلك من خالل مااكتسبتة من معارف ومعمومات وميارات من خالل غرف الحوار.

ويشير **الباحثان** إلي أن ىذا الدمج ساىم في توفير إمكانية التعميم في أي وقت وفي أي مكان وتوفير المنيج طوال اليوم وفي جميع أيام األسبوع ، فيناك بعض الطالبات يرغبون في التعلم صباحاً والبعض الأخر مساءا فهذة الميزة نتيح للجميع التعلم في الوقت الذي يناسبة والحصول عمي المعمومة في الوقت الذي يناسبة ، بمعني أنو يجعل الطالبة في حالة استقرار ، وكذلك اتاح فرصة الحصول علي المُعلم والوصول إلية في أسرع وقت وخارج أوقات العمل المحددة ، كما أنه ساعد في تلقى المادة العلمية بأكثر من طريقة حتى تتناسب مع الطالبات فيناك الطريقة المرئية والطريقة المسموعة .

ويشير كل من "**نابر" ، "كول**" "**Kohle" & " Naber** "إلي أن التعميم يحدث في كل وقت ، كما يمكن للمتعلم تخزينة والرجوع إلية في أي وقت . (٦ : ٧٠)

**وبذلك يتحقق الفرض الثالث الذي ينص عمي أنو "**توجد فروق دالة إحصائياً بين متوسطى القياس القبمي والبعدي "لممجموعة التجريبية الثالثة**" بااستخدام "زووم Zoom "،**  **"جوجل كالس رووم [Classroom Google](https://classroom.google.com/h) "**في مستوى التحصيل المعرفي لمقرر الرقص الحديث ولصالح متوسط القياس البعدي.

**.4 نتائج القياسات البعدية لممجموعات التجريبية الثالثة لختبار التحصيل المعرفى لمرقص الحديث المختارة "قيد البحث".**

**جدول )43( تحميل التباين لختبار التحصيل المعرفى لمقرر الرقص الحديث األدائية المختارة لمجتمع البحث ن4=ن2=ن3=55**

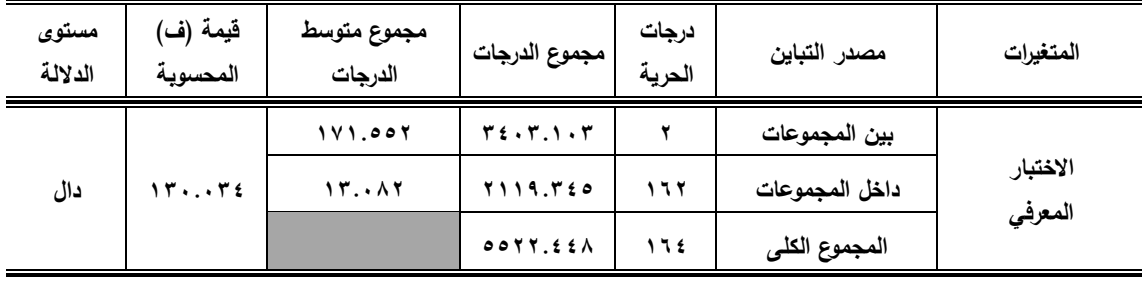

 **\*قيمة )ف( الجدولية عند د1ح )2 ، 462( ، مستوى معنوية )1.15( = 4.75** يتضح من جدول )94( أن قيمة "ف" المحسوبة < قيمة "ف" الجدولية عند درجة معنويو )2,25( ، وىذا يشير إلى وجود فروق دالة إحصائياً الختبار التحصيل المعرفي لمرقص الحديث قيد البحث بلغت قيمة "ف" المحسوبة للمجموع الكلي للاختبار (١٣٠٠.٢٤).

**جدول )44( دللة الفروق بين متوسطات مجموعات البحث الثالثة في القياس البعدي لختبار التحصيل المعرفى لمقرر الرقص الحديث المختارة لمجتمع البحث**

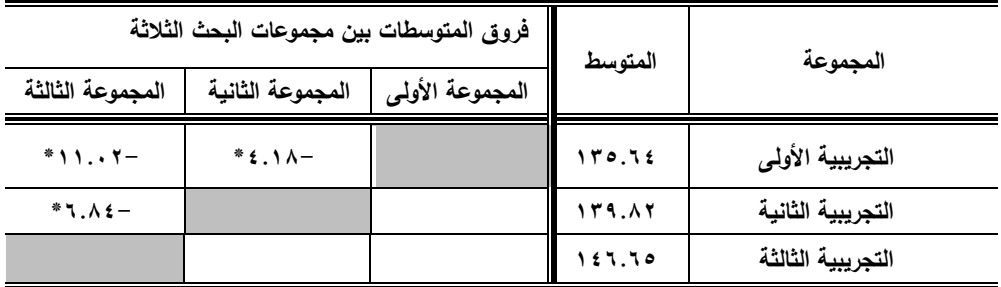

يوضح جدول (١٤) الفروق بين متوسطات اختبار التحصيل المعرفي الرقص الحديث المختار لمجتمع البحث وفقا لدرجات الطالبات عينة البحث وإجمالي الاختبار ، وهذا ما يتضح  $\frac{1}{2}$ من شكل (٥).

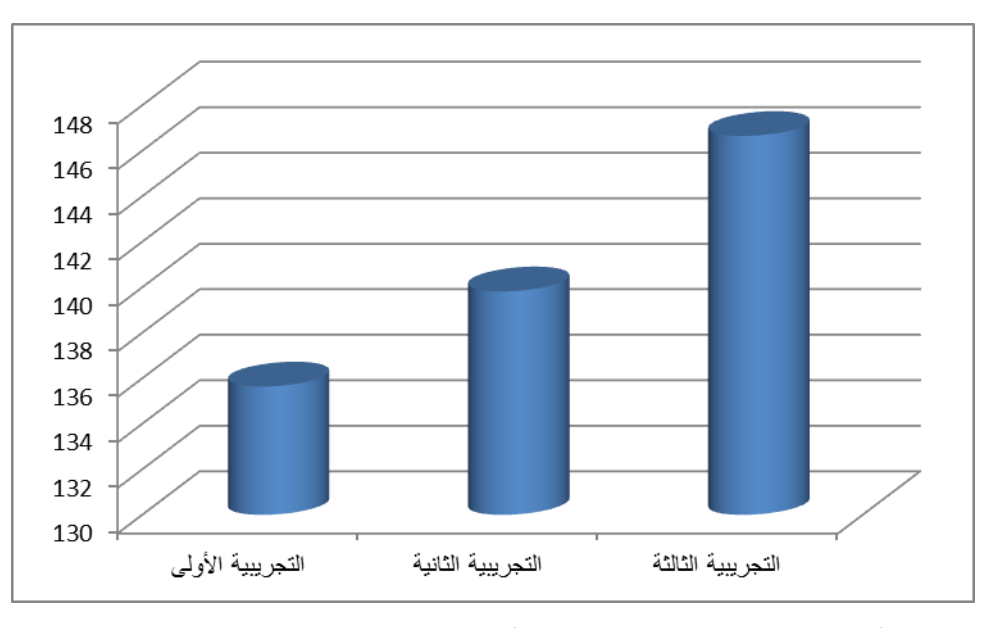

**شكل )5( دللة الفروق بين متوسطات مجموعات البحث الثالثة في القياس البعدي لختبار التحصيل المعرفى لمقرر الرقص الحديث المختارة لمجتمع البحث**

 ويرجع **الباحثان** ذلك التقدم إلي الدور الفعال واإليجابي لمطالبات حيث إعتمدت عمى استخدام التقنيات الحديثة في التعميم وتوظيفيا لخدمة العممية التعميمية من خالل تطبيق **"زووم Zoom "،" جوجل كالس رووم [Classroom Google](https://classroom.google.com/h) "**، حيث قاما **الباحثان** بإعدادىما ومدىما بالمعارف والمعمومات الكافية لكل جزء من المقرر الخاص بالرقص الحديث ولكل ميارة من المهارات ، وكذلك وربط الجانب النظري بالجانب التطبيقي ، وإضافة مقاطع الفيديو ، واستخدام الصور الممونة الجذابة ، والصور المتسمسمة ، والنص المكتوب الذي يحتوى عمي النقاط التعليمية والفنية وما يجب مراعاته أثناء الأداء والأخطاء الشائعة ، مما أتاح الفرصة لكل طالبة من مشاىدة المحتوى أكثر من مرة وذلك بالطريقة والسرعة التي تتناسب مع قدرات مكانيات كل طالبة عمي تطبيق وا **"جوجل كالس رووم [Classroom Google](https://classroom.google.com/h) "**، ثم مناقشة ما تم مشاىدة أثناء وقت المحاضرة الرسمي عمي تطبيق **"زووم Zoom "**، واإلجابة عمى تساؤلات وأفكار الطالبات ، وتكليف الطالبات بالأنشطة الخاصة ، مما ساعد على زيادة التفاعل بين المعممة والطالبات وبين الطالبات وبعضين، من خالل بيئة تعميمية تحفز الطالبات لممشاركة في تحمل مسئولية تعلمهم . فأصبح دور الطالبة في العملية التعليمية دوراً إيجابياً كما ساهم في استثمار الوقت أثناء المحاضرة عمي تطبيق **"زووم Zoom "**بشكل جيد لكل من المعممة والطالبات ولصالح العملية التعليمية والعمل على زيادة دافعية المتعلم وإستعداده للمشاركة الفعالة ًر من خالل األنشطة والنقاشات داخل المحاضرة عمي تطبيق **"زووم Zoom "،** كما أوجد شعو ا بالرضا والاستمتاع بالتعليم ، وزاد من عنصر التشويق لدى الطالبات مما أثري الموقف التعليمي وزاد من التحصيل المعرفي لمطالبات.

ومن خالل ما سبق يتضح أن "منصات التعمم اإللكتروني التفاعمي" ليا ثأثير إيجابي عمي مستوى التحصيل المعرفي ، وتتفق ىذه النتائج مع دراسة كل من "**عبداهلل أحمد الراشيدي**" )2291م( )99( ، " **آيات عموي الحبشي"** )2297م( )4( ، "**وليد سالم محمد الحمفاوي**" )2297م( )91( ، "**يوسف عبد المجيد العنيزي**" )2297م( )91( ، "**نوره أحمد عبداهلل المقرن**" )2292م( )92( ، التي أشارت إلي أن عمي أن "منصات التعمم اإللكتروني التفاعمي" كان ليا أثر فعال في التحصيل المعرفي لمقرر الرقص الحديث . **الحادى عشر: اإلستناجات والتوصيات" أولً : الستنتاجات :**

**في حدود ىدف البحث وفروضة ، وفى ضوء النتائج التي تم التوصل إلييا ، وفى حدود عينة البحث توصل الباحثان إلى الستنتاجات التالية:**

- .9 استخدام تطبيق **"زووم Zoom "**الذي طبق عمى "**المجموعة التجريبية األولي**" أدى إلى تحسين في مستوى التحصيل المعرفي لمقرر الرقص الحديث حيث أظيرت النتائج فروق معنوية بين القياس القبلي والبعدي لصالح القياس البعدي وكذلك في نسبة التحسن لصالح القياس البعدي.
- .2 استخدام تطبيق **"جوجل كالس رووم [Classroom Google](https://classroom.google.com/h) "**الذي طبق عمى "**المجموعة التجريبية الثانية**" أدى إلى تحسين في مستوى التحصيل المعرفي لمقرر الرقص الحديث حيث أظهرت النتائج فروق معنوية بين القياس القبلي والبعدي لصالح القياس البعدي وكذلك في نسبة التحسن لصالح القياس البعدي.
- .4 استخدام تطبيق **"زووم Zoom "**،**" جوجل كالس رووم [Classroom Google](https://classroom.google.com/h) "**الذي طبق عمى "**المجموعة التجريبية الثالثة**" أدى إلى تحسين في مستوى التحصيل المعرفي لمقرر الرقص الحديث حيث أظهرت النتائج فروق معنوية بين القياس القبلي والبعدي لصالح القياس البعدي وكذلك في نسبة التحسن لصالح القياس البعدي.
- .3 تفوق المجموعة التجريبة الثالثة المستخدمة تطبيق **"زووم Zoom "**،**" جوجل كالس رووم [Classroom Google](https://classroom.google.com/h) ["](https://classroom.google.com/h)**عمي المجموعة التجريبية األولي والمجموعة التجريبية الثانية في مستوى التحصيل المعرفي لمقرر الرقص الحديث.

 **بناء عمى النتائج التي توصل إلييا الباحثان فى دراستيما وفى حدود عينة البحث تتقدم الباحثة بالتوصيات اآلتية:**

.9 نشر الوعي التقني بين الطالبات وتدريبين عمى استخدام التقنيات الحديثة في تعمم مادة التعبير الحركي (البالية \_ الرقص الحديث \_ الرقص الشعبي) مثل "المنصات التعليمية"

 $Y \xi$ 

منصة ["إدمودو"](https://www.new-educ.com/what-is-edmodo) )Edmodo )، وتطبيق "جوجل كالس روم" )[Classroom Google](https://classroom.google.com/h) ) وتطبيق **"زووم** Zoom **"**،["](https://units.imamu.edu.sa/deanships/elearn/elearning/Pages/elearning_6.aspx) [بالك بورد"](https://units.imamu.edu.sa/deanships/elearn/elearning/Pages/elearning_6.aspx) )Board Black )، وكذلك ، وتطبيق "سي سو" .)[Mindspark](https://www.ei-india.com/mindspark-math/) (وتطبيق ،( [seesaw](http://education-apps1.blogspot.com/2017/02/blog-post_23.html)( .2عقد دور ات ألعضاء ىيئة التدريس والييئة المعاونة بيدف نشر ثقافة المنصات اإللكترونية التفاعمية ، وتعريفيم عمى أىمية وكيفية استخداميا وتطبيقيا . .4إعداد وتجييز البنية التحتية لمجامعة وشبكة اإلنترنت والمعامل والمختبرات واجيزة الحاسب اآللي. **قائماة المراجاع أول:ً الم ارجع العربية .** .9 **إجالل محمد إبراىيم ، نادية محمد درويش )4994م(:** الرقص االبتكارى الحديث، دار الينا، القاىرة. .2 **أكرم خطابية ، أوليفيا بيريزينا )4998م(:** منياج الحركة االيقاعية في التربية الرياضية ، دار الفكر لمطباعة والتوزيع ، عمان. .4 **آيات عموي حسين الحبشي )2147م(** أثر إستخدام المنصات التعميمية لمتابعة الواجبات المنزلية في الكفاءة الذاتية المدركة وتحصيل الرياضيات لطالبات الصف الثالث المتوسط بمدينة مكة المكرمة مجمة تربويات الرياضيات - مصر المجمد )22( العدد)1( . متاح عمي رابط : [https://search.mandumah.com/Record/](https://search.mandumah.com/Record/864977)123177 .3 **تيسير الكيالني )4998م(** التعمم عن بعد في ضوء تكنولوجيا االتصال والمعمومات ندوة التعميم عن بعد المنظمة العربية لمتربية والثقافة والعموم تونس ص4 تعميق لو كتبتي المرجع .5 **حنان عبد المؤمن مندور ، ميا العطار )2111م(:** التعبير الحركي ، كمية التربية الرياضية ، جامعة المنوفية. .2 **رمزى أحمد عبد الحى )2141م(: "** التعمــيم عــن بعــد فــى الــوطن العربــى وتحــديات القــرن الحــادى والعشرين " مكتبة األنجمو المصرية.

.1 **زينب اإلسكندراني ، آمال يوسف ، انتصار عبد العزيز)2144م(:**

.92 **صفية أحمد محيى الدين ، سامية ربيع محمد ) 2112م(:** .99 **عبداهلل أحمد عبداهلل الراشيدي** 

.92 **فاطمة عبد الحميد السعيد ، نفيسة** 

**الغمراوى )4973م(:**

.94 **مجدي قاسم ، صفاء شحاتة ،** 

**رشا خفاجي )2143م(:** 

$$
(\wedge \wedge \wedge \wedge)
$$

.7 **ريتا إبراىيم )2121م( :** ما ىو برنامج زوم "Zoom "وكيف يتم استخدامو وتحميمو متاح عمي رابط :

## [https://www.arageek.com](https://www.arageek.com/l/%D9%85%D8%A7-%D9%87%D9%88-%D8%B2%D9%88%D9%85-zoom)

األسس النظرية والعممية لمتعبير الحركي ) شعبي – بالية - حديث( ، كمية التربية الرياضية ، جامعة الزقازيق. .1 **سامح صابر جابر عمى)2114م(:** األساليب الفنية لمرقص الحديث محاولة وضع منيج اكاديمى لمطالب بالمرحمة النيائية بمدرسة البالية المصرية )دراسة تطبيقية(، أكاديمية الفنون، المعيد العالى لمباليو، قسم طرق تدريس الباليو، القاىرة. )94722(

الباليو والرقص الحديث ، كمية التربية الرياضية لمبنات ، جامعة حموان ، القاىرة .

المتطلبات التربوية لتوظيف المنصات التعليمية الإلكترونية فى العممية التعميمية فى المرحمة الثانوية من وجية نظر المشرفين التربويين والمعممين بتعميم الخرج المصدر :مجمة البحث العممي في التربية – مصر المجلد (19) العدد(١) . متاح عمي رابط:

https://search.mandumah.com/Record/^117^V

الأسس العلمية والنشريحية لفن البالية ، الهيئة المصرية العامة للكتاب.

تحسين فاعمية مؤسسات التعميم العالي باستخدام التكنولوجيا ، دار الفكر العربي. .93 **محمود الشوبكي )2121م(** برنامج زووم وطريقة استخدامة في التعمم عن بعد متاح عمي رابط :

https://www.new-educ.com/

.95 **نجاح التيامي )4992م( :** الباليو ، كمية التربية الرياضية لمبنات ، جامعة حموان ، القاىرة . .92 **نوره أحمد عبداهلل المقرن )2146م(:** أثر التعميم اإللكتروني باستخدام نظام إدارة التعمم إدومودو عمي تحصيل طلاب الصف الثاني الثانوى في مقرر الأحياء كلية التربية جامعة الممك سعود المجمة الدولية التربوية المتخصصة المجلد (٥) العدد(٩) .

.97 **ىناء عفيفى ، وفاء الماحى )2143م(:**

.91 **وليد سالم محمد الحمفاوي )2147م(** نموذج مقترح لمنصة فنية عبر الويب وقياس فاعميتيا في تنمية

طرق تدريس التعبير الحركي ، كميو التربية الرياضية ، جامعة طنطا.

التفكير االبداعي لدى الطالب المعممين في التربية الفنية المؤتمر العممي الرابع والدولي الثاني 7 التعميم النوعي 7 تحديات الحاضر ورؤى المستقبل – كمية التربية النوعية – جامعة عين شمس – مصر. متاح عمي رابط

https://search.mandumah.com/Record/^1^Y .. .91 **يوسف عبد المجيد العنيزي )2147م(** فاعمية استخدام المنصات التعميمية Edmodo لطمبة تخصص الرياضيات والحاسوب بكمية التربية األساسية بدولة الكويت المجلد (٣٣) العدد(٦) . متاح على رابط

https://search.mandumah.com/Record/^{{}}

**ثانيا:ً الم ارجع األجنبية.**

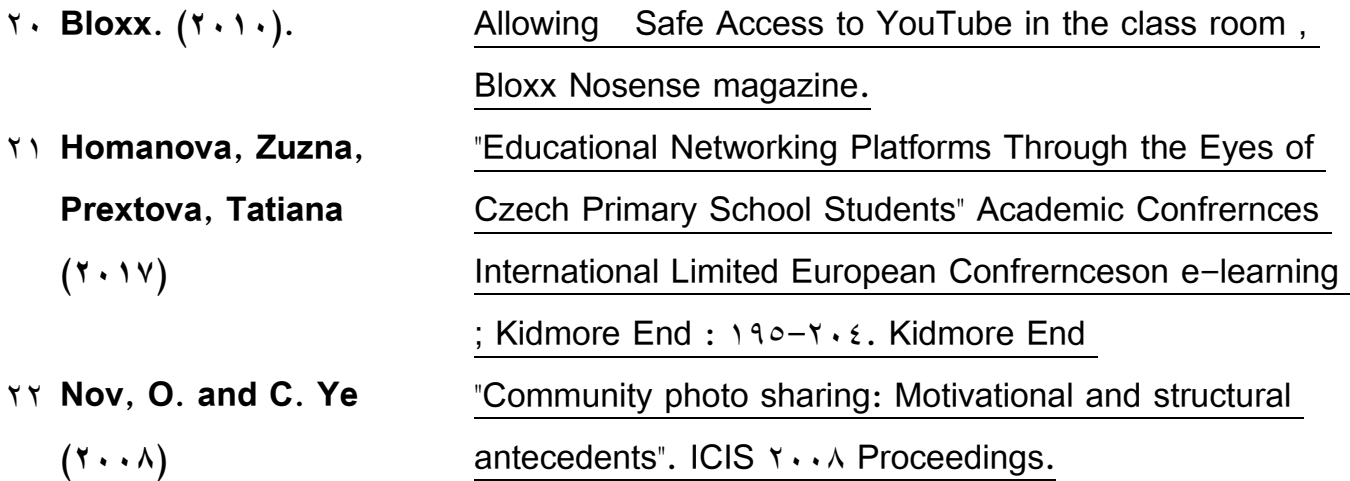

Social Media, the Classroom and the First Amendment, A guide for middle school and high school teachers, published by the First Amendment Center and John S. and James L. Knight Foundation. 24.**Wantz, Melissa (2144):**

**ثالثا:ً الم ارجع من شبكة اإلنترنت.**

- TE. [http://gate.ahram.org.eg/News/](http://gate.ahram.org.eg/News/2393943.aspx)TT9T9ET.aspx
- 25. <http://www.helwan.edu.eg/arabic/faculties/peducationgirls/files/taaberguide.htm>
- 22. <https://appssooq.com/download-zoom->
- 27. https://shbabbek.com/show
- 21. [https://www.annajah.net](https://www.annajah.net/)
- $79.$  [https://www.aruc.org/-/--](https://www.aruc.org/-/--9-37)9-۳۷
- $\mathbf{r}$ . /[https://www.e](https://www.e3lam.com/442260/) $\mathbf{r}$ lam.com/ $\epsilon$   $\epsilon$   $\mathbf{r}$
- $\mathsf{m}$ . [https://www.mozn.ws/](https://www.mozn.ws/13950)1 $\mathsf{m}$ 3.
- https://www.pocket-lint.com/apps/news/ $\sqrt{2}$ <br>15-zoom-and-how-doesit-work-plus-tips-and-tricks ٣٢.
- 44. https://www.qodoraat.com/?app=article.show.52
- [https://www.scientificamerican.com/arabic/articles/news/distance-learning](https://www.scientificamerican.com/arabic/articles/news/distance-learning-versus-covid19/)[versus-covid](https://www.scientificamerican.com/arabic/articles/news/distance-learning-versus-covid19/)19/ 43.
- 45. https://www.talamomai-info.com/2291/92/google-classroom.html

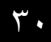